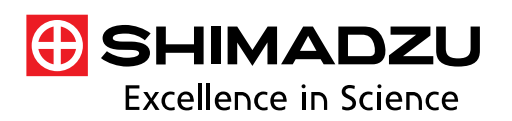

# **Application** Data Sheet

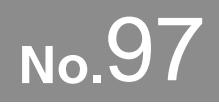

GC-MS Gas Chromatograph Mass Spectrometer

## Procedures for Creating MRM Methods for Multicomponent Simultaneous Analyses Using Retention Indices

To create MRM analysis methods, it is necessary to configure the analysis time program based on the retention times for the target compounds. However, when creating multicomponent simultaneous analysis methods for more than 100 components, considerable time and effort is needed to analyze all the standards, and calculate the retention times.

The GCMSsolution control software (ver. 4.20 and later) for the GCMS-TQ series is equipped with a Smart MRM method creation function. Smart MRM is linked to the AART (Automatic Adjustment of Retention Time) function, and calculates retention times for the measured components from just a single n-alkane analysis. In addition, an analysis time program is configured automatically based on the calculated retention times. This Data Sheet introduces the procedures for creating these MRM methods for multicomponent simultaneous analysis.

## **1. Preparing the Smart Database File Containing the Retention Indices**

Begin by preparing the Smart Database, the database file in which the target compound transitions and retention indices are registered.

The Smart Pesticides Database is pre-registered with transitions and retention indices for approximately 480 pesticide components. It allows the user to create MRM analysis methods without performing the method development to determine transitions, collision energies, and retention indices.

In addition, users can also create a Smart Database themselves. Using the MRM Optimization Tool, the optimum transitions and collision energies can be found automatically, thus making it possible to create the database file easily. For details, refer to Application Data Sheet No. 98.

Note: If a user already has a quantitative method file for MRM mode, the existing method file data can be used as is in the Smart Database file by importing it into Smart Database.

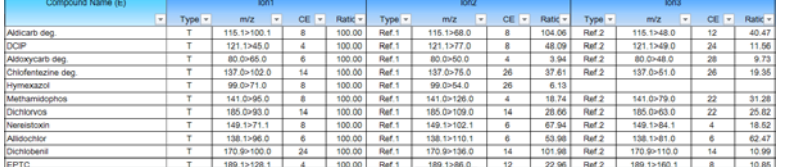

Fig. 1: Smart Pesticides Database

## **2. Measuring the Mixed Standard n-Alkane Solution**

Next, measure the standard n-alkane solution to correct the retention times registered in Smart Database. Correct the retention times for the registered target compounds based on the n-alkane identification results.

AART (Automatic Adjustment of Retention Time) Function Retention Index values are relative to the retention times for the target compounds and the retention time for n-alkane. If the retention time for n-alkane is known, then the retention time for a target compound can be calculated based on the Retention Index. This is referred to as the AART function. The AART function provides multipoint correction using retention times for multiple alkanes differing in carbon number. As a result, the retention times for compounds with a wide range of boiling points can be calculated with high accuracy. Using the AART function, target compound retention times can be calculated without analyzing standard samples for the target compounds.

\*If you need exact retention time, please analyze the standard sample .

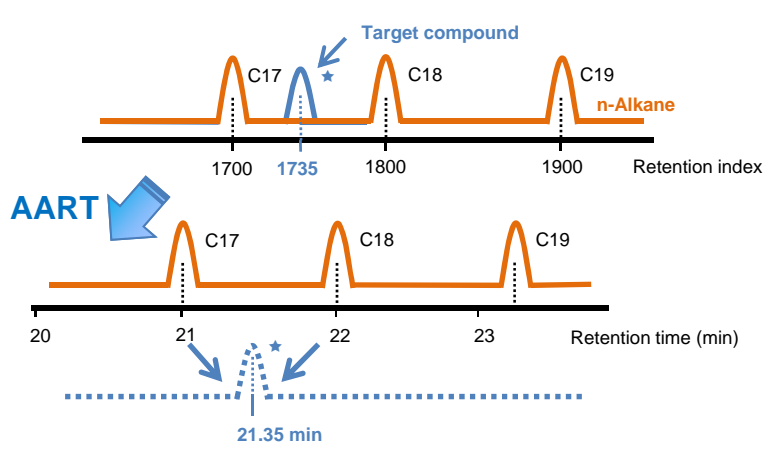

LAAN-J-MS-E097

#### **3. Creating MRM Analysis Methods Using the Smart MRM Method Creation Function**

- Step (i) Run the GCMS Postrun program. Display the n-alkane data file. Check that the n-alkane peaks are identified correctly.
- Step (ii) Click  $\begin{bmatrix} \overline{F}N \\ 0 \end{bmatrix}$  to display the Smart MRM window.

Step (iii) Select the target compounds and transitions.

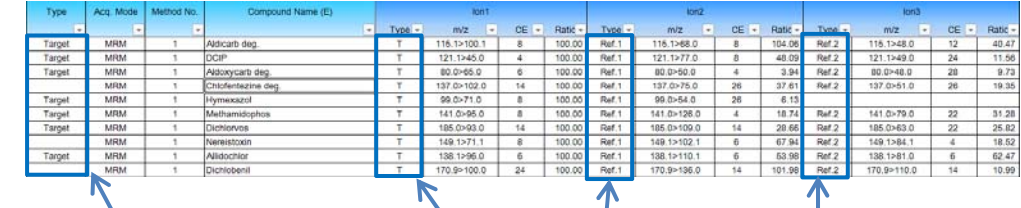

(1) Retention Time

 $±0.3$  minutes.

**Selection of target compounds Selection of transitions for quantification and identification**

Step (iv) Set the MRM parameters.

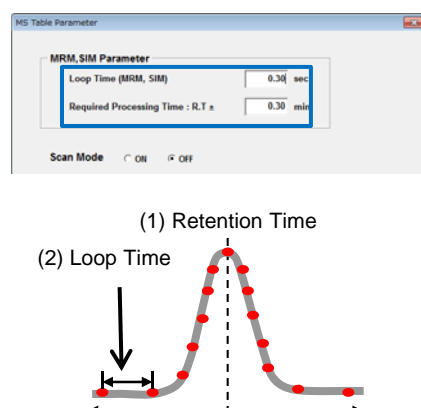

(3) Required Processing Time

acquired based on the n-alkane data displayed in step (i). (2) Loop Time This is the sum of the event times for all compounds configured in one group. For example, if this is set to 0.3 seconds, data on each compound will be acquired every 0.3 seconds. (3) Required Processing Time This shows the measurement time range, centered on the corrected retention time. For example, if this is set to 0.3 minutes, compound data

will be acquired for the retention time

The compound retention times are

The loop time has an Peaks with good repeatability can be obtained by fixing the loop time.

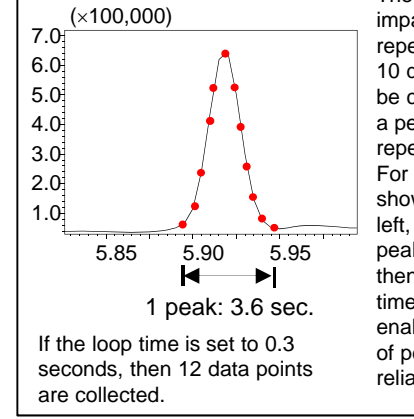

impact on repeatability. At least 10 data points must be collected to ensure a peak with good repeatability1). For example, as shown in the figure at left, if the width of a peak is 3.6 seconds, then fixing the loop time at 0.3 seconds enables the collection of peaks with good reliability.

Step (v) Check the measurement time range for each compound.

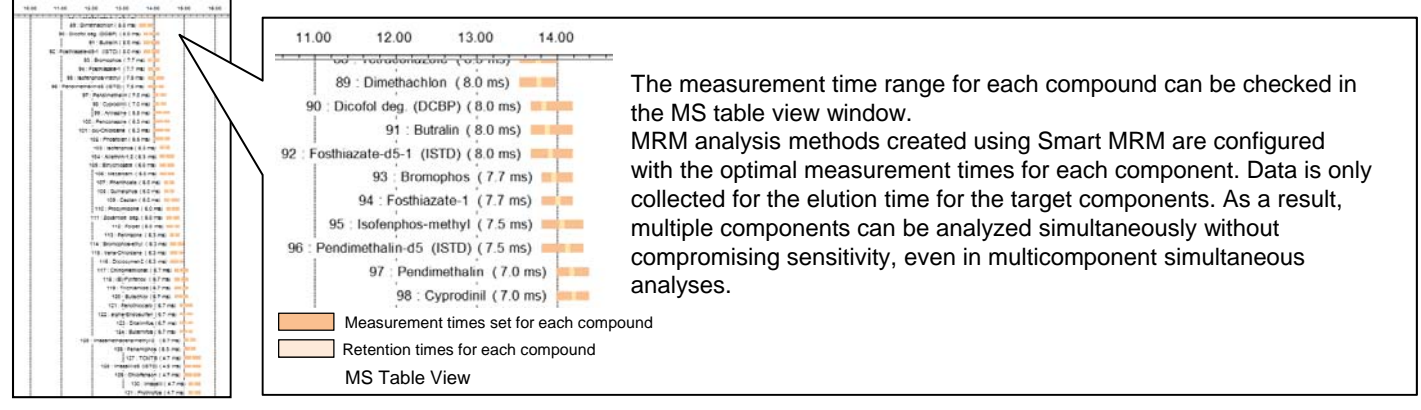

420 pesticide components were simultaneously analyzed using an MRM analysis method created with Smart MRM. The results are introduced in Application Data Sheet No. 96. With the optimal MRM analysis method created by Smart MRM, favorable sensitivity and accuracy were obtained even in a simultaneous analysis of 420 components.

#### **4. Summary**

Shimadzu Corporation

By using Smart MRM, it was possible to create an MRM method for simultaneous analysis without analyzing analytical standards for the target compounds. With MRM analysis methods created by Smart MRM, data are only acquired for the elution time for the target components. As a result, simultaneous analysis even for multiple components can be performed without compromising sensitivity.

References 1) J. Sep. Sci 25 (2002) 608 J. Dalluge et.al

First Edition: May, 2014

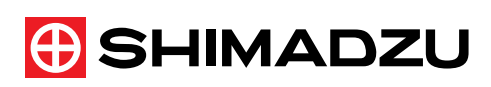

For Research Use Only. Not for use in diagnostic procedures.

The content of this publication shall not be reproduced, altered or sold for any commercial purpose without the written approval of Shimadzu. The information contained herein is provided to you "as is" without warranty of any kind including without limitation warranties as to its<br>accuracy or completeness. Shimadzu does not assume any responsibility or liability use of this publication. This publication is based upon the information available to Shimadzu on or before the date of publication, and subject www.shimadzu.com/an/ © Shimadzu Corporation, 2014